**УДК 004.43Spark ББК 32.972 П26**

#### **Перрен Ж.-Ж.**

П26 Spark в действии / пер. с анг. А. В. Снастина. – М.: ДМК Пресс, 2021. – 636 с.: ил.

#### **ISBN 978-5-97060-879-1**

Обработка больших данных с каждым днем приобретает все большее значение. В этой книге подробно рассматривается организация обработки больших данных с использованием аналитической операционной системы Apache Spark. Тщательно описываются процессы потребления, преобразования и публикации результатов обработки данных; продемонстрированы возможности Apache Spark при работе с разнообразными форматами исходных данных (текст, JSON, XML, СУРБД и многими другими) и при публикации результатов в разнообразных форматах. Особое внимание уделяется обработке потоковых данных, что весьма важно в современных условиях. Подробно рассмотрены организация и архитектура кластера Spark. В приложениях представлена обширная справочная информация, необходимая каждому разработчику, использующему Spark.

Книга содержит множество иллюстраций и примеров исходного кода на языке Java с подробными комментариями.

Издание предназначено для разработчиков, начинающих осваивать систему Spark.

УДК 004.43Spark ББК 32.972

Original English language edition published by Manning Publications USA, USA. Russian-language edition copyright © 2021 by DMK Press. All rights reserved.

Все права защищены. Любая часть этой книги не может быть воспроизведена в какой бы то ни было форме и какими бы то ни было средствами без письменного разрешения владельцев авторских прав.

ISBN 978-1-6172-9552-2 (анг.) © Manning Publications, 2020

ISBN 978-5-97060-879-1 (рус.) © Оформление, издание, перевод, ДМК Пресс, 2021

## *Содержание*

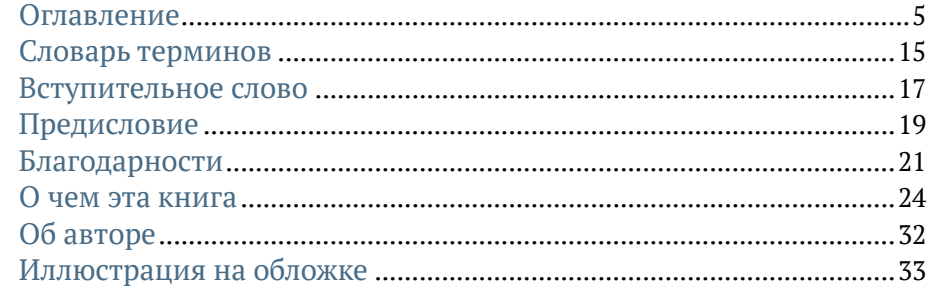

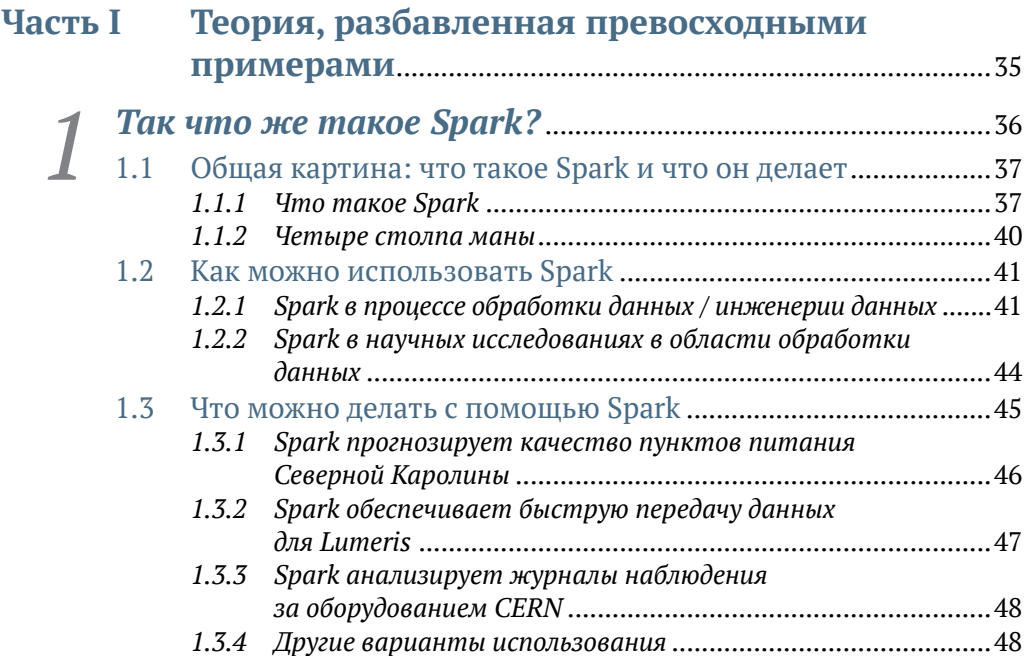

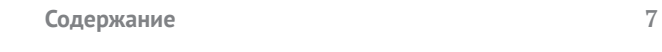

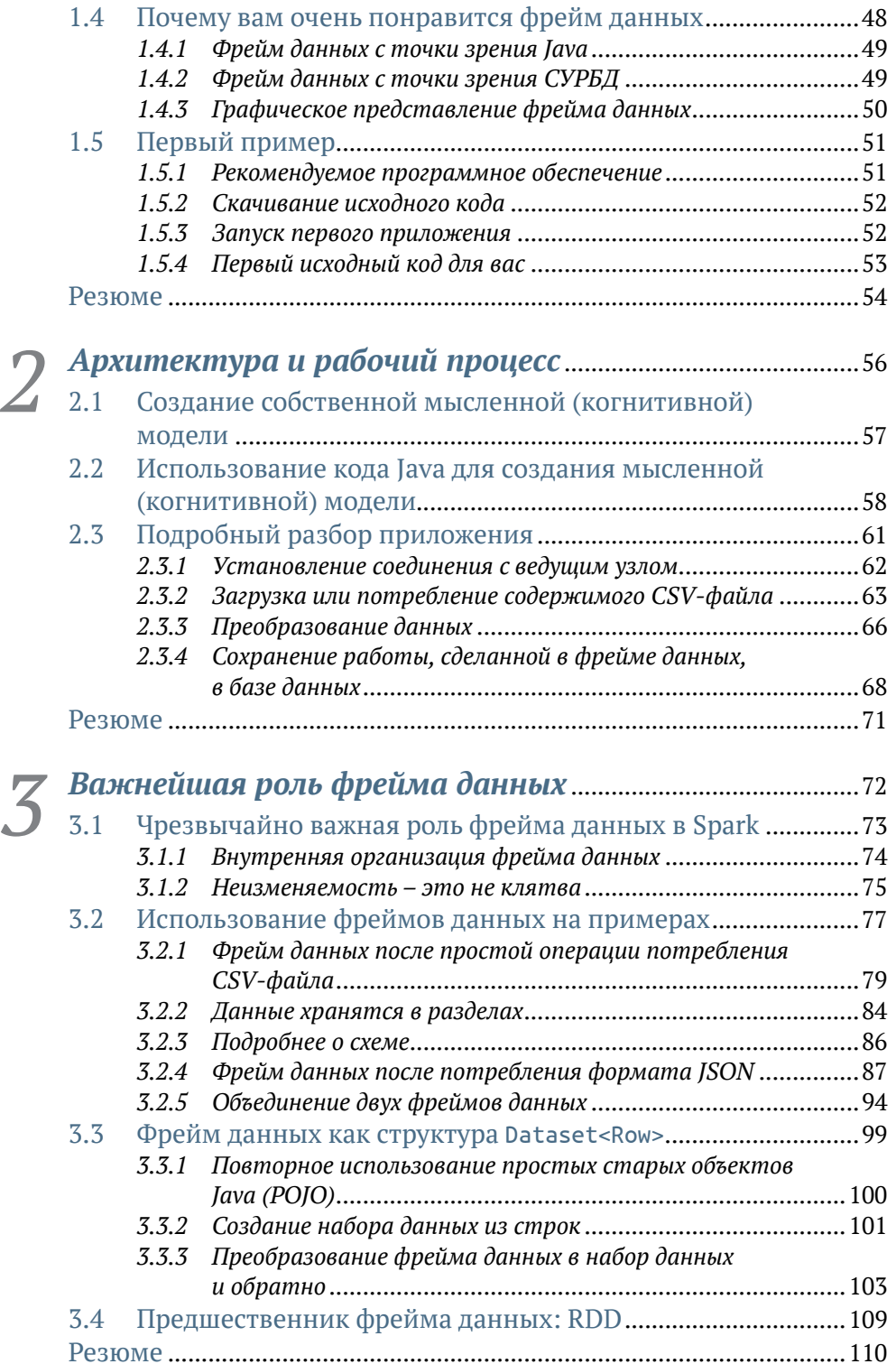

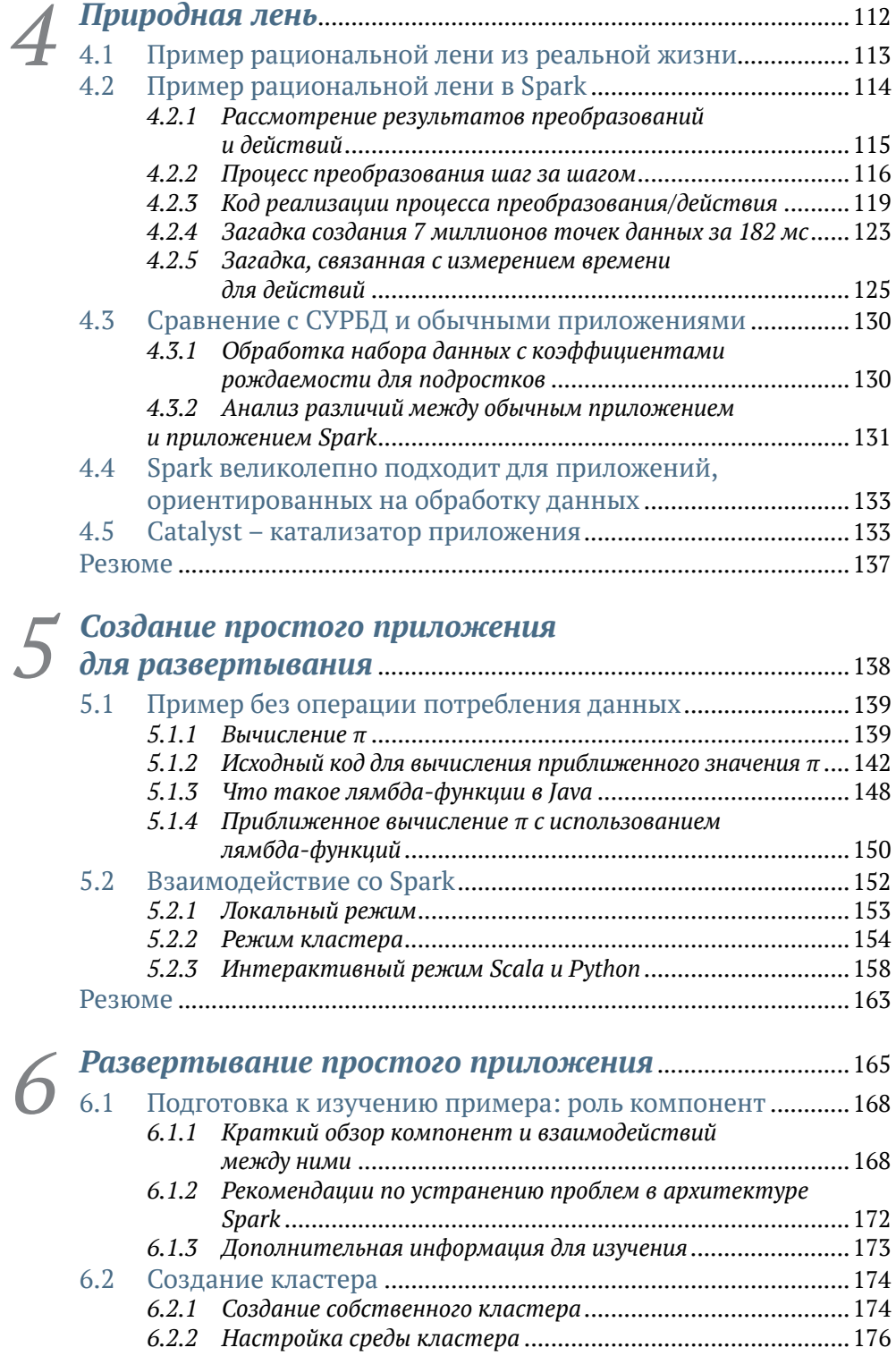

## **Содержание 9**

[Перейти на страницу с полной версией»](https://rucont.ru/efd/809631)

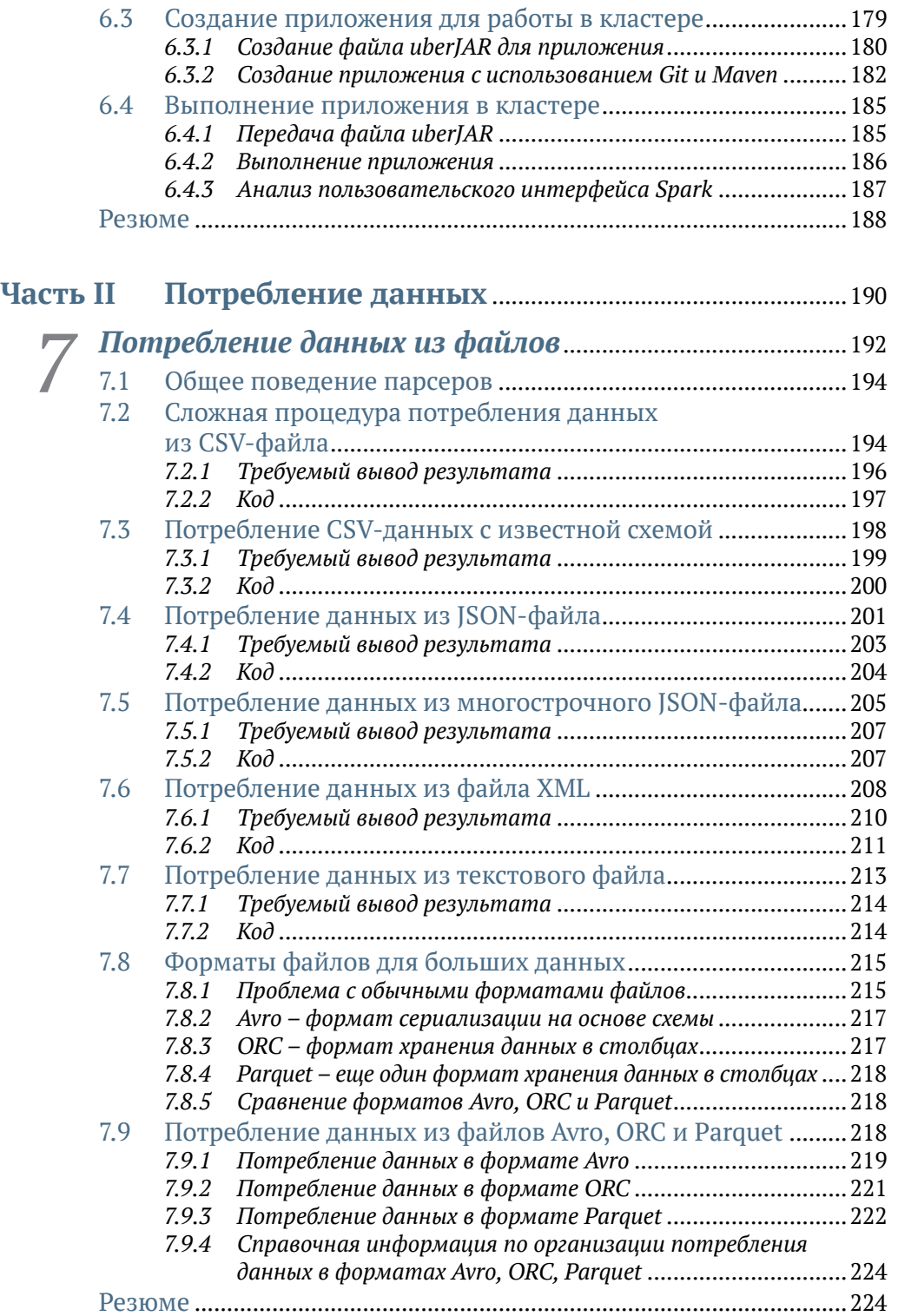

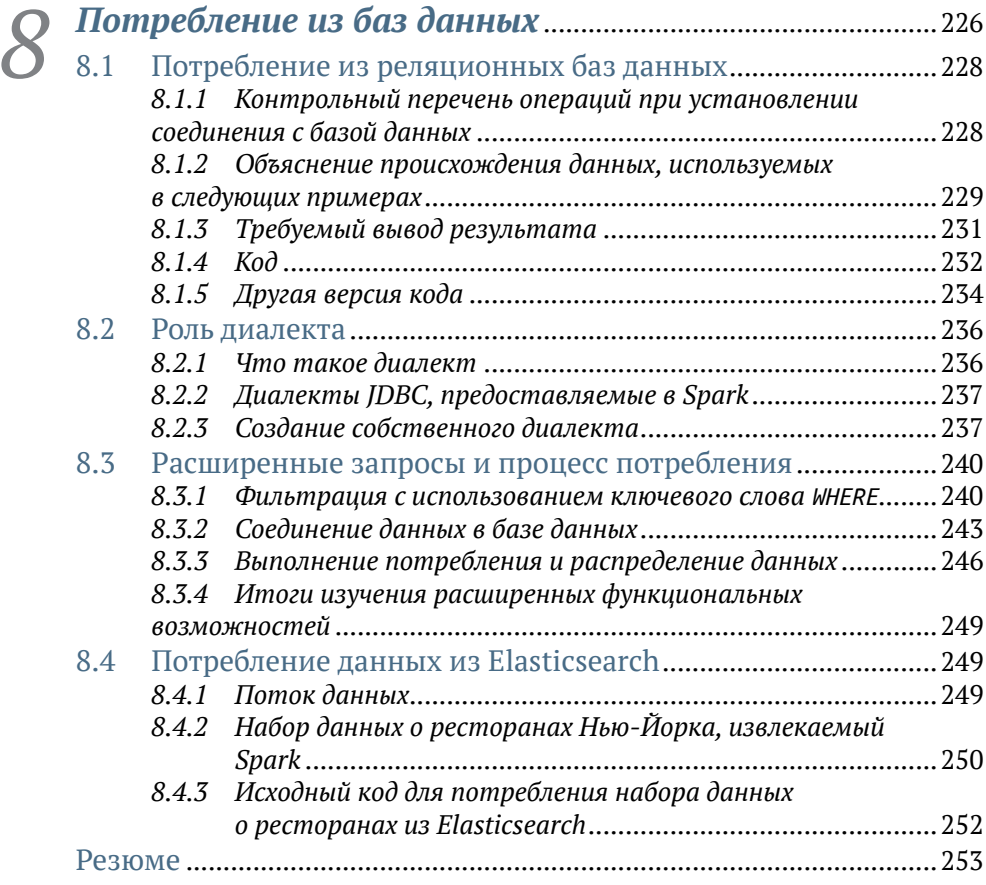

# *9 Более сложный процесс потребления: поиск источников данных и создание собственных*................255

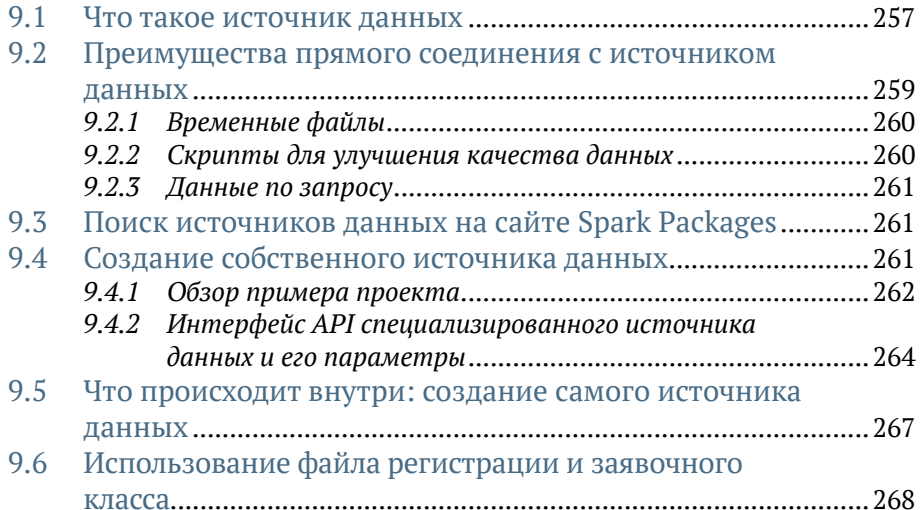

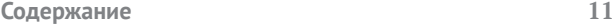

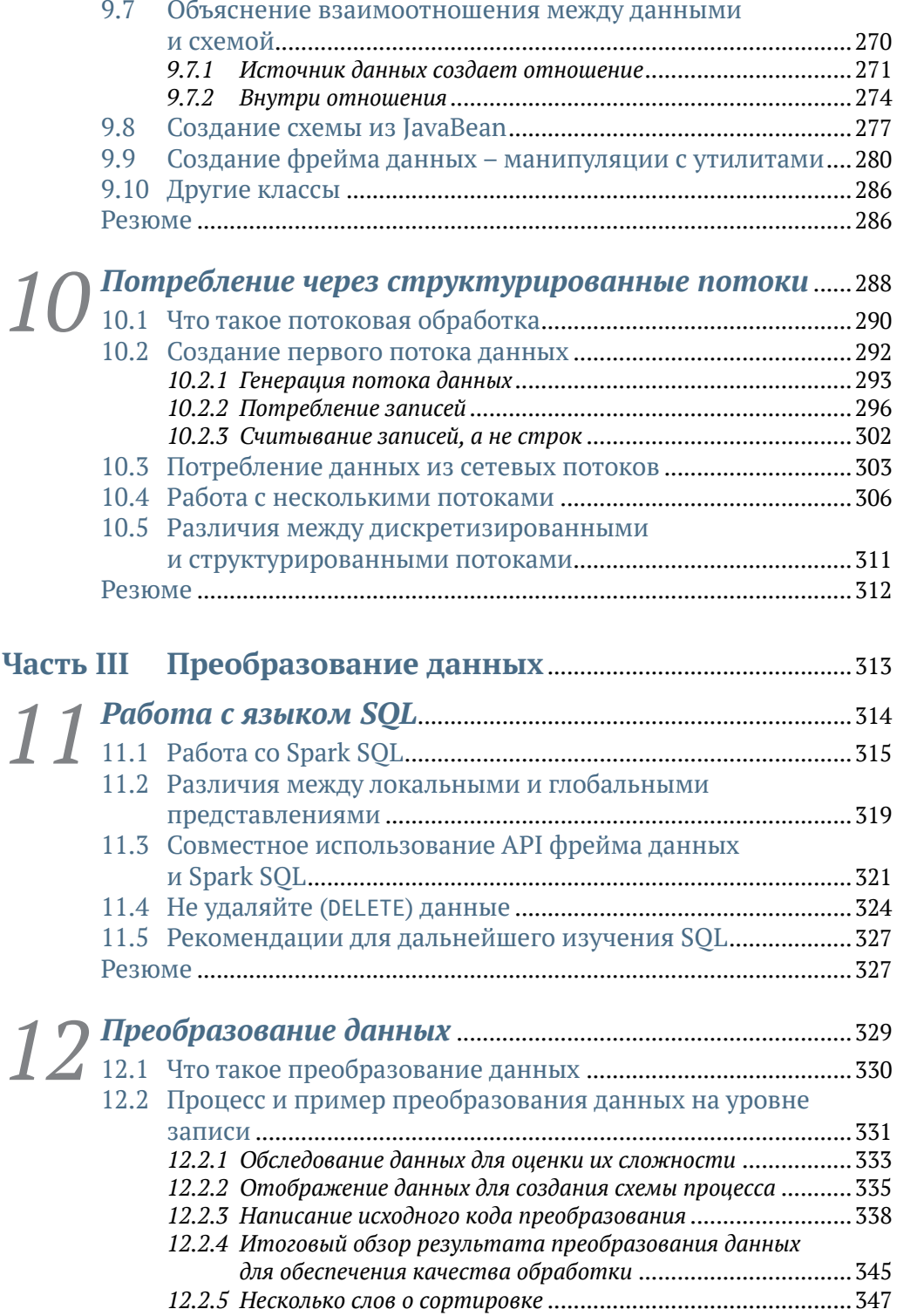

## **12 Содержание**

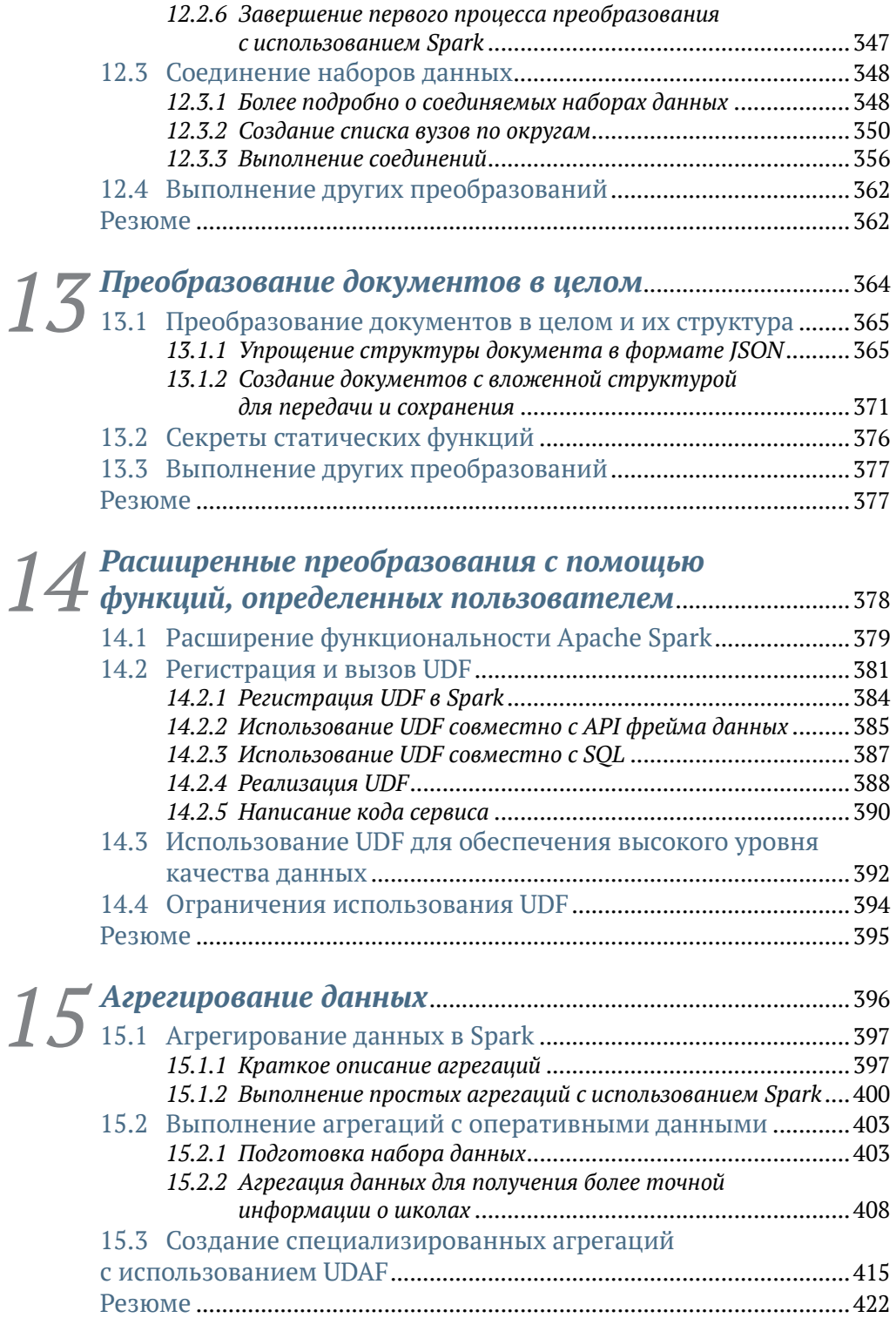

[Перейти на страницу с полной версией»](https://rucont.ru/efd/809631)

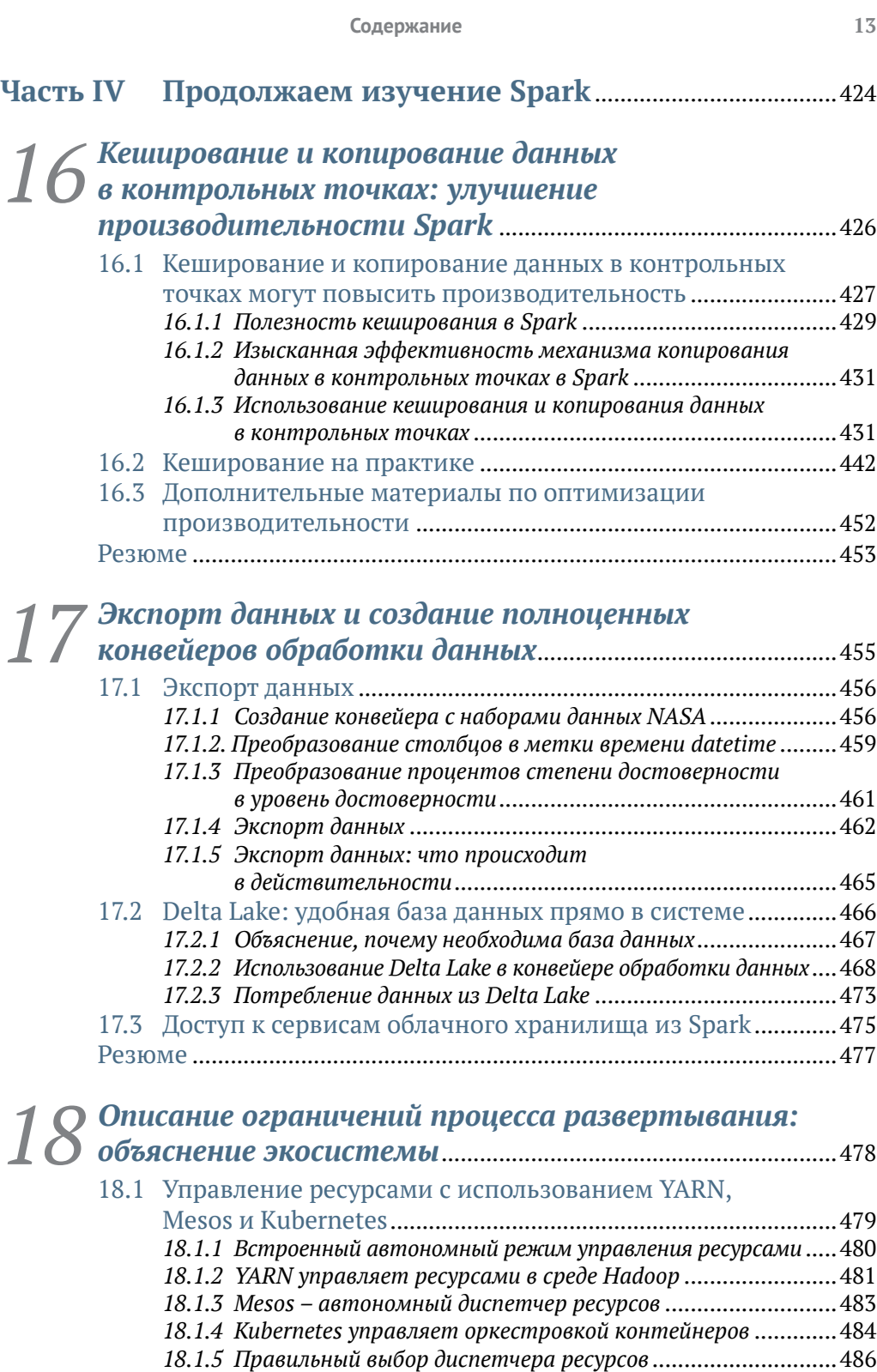

перейти на страницу с полной версией» (в  $\widetilde{\mathbf{A}}$ 

## **14 Содержание**

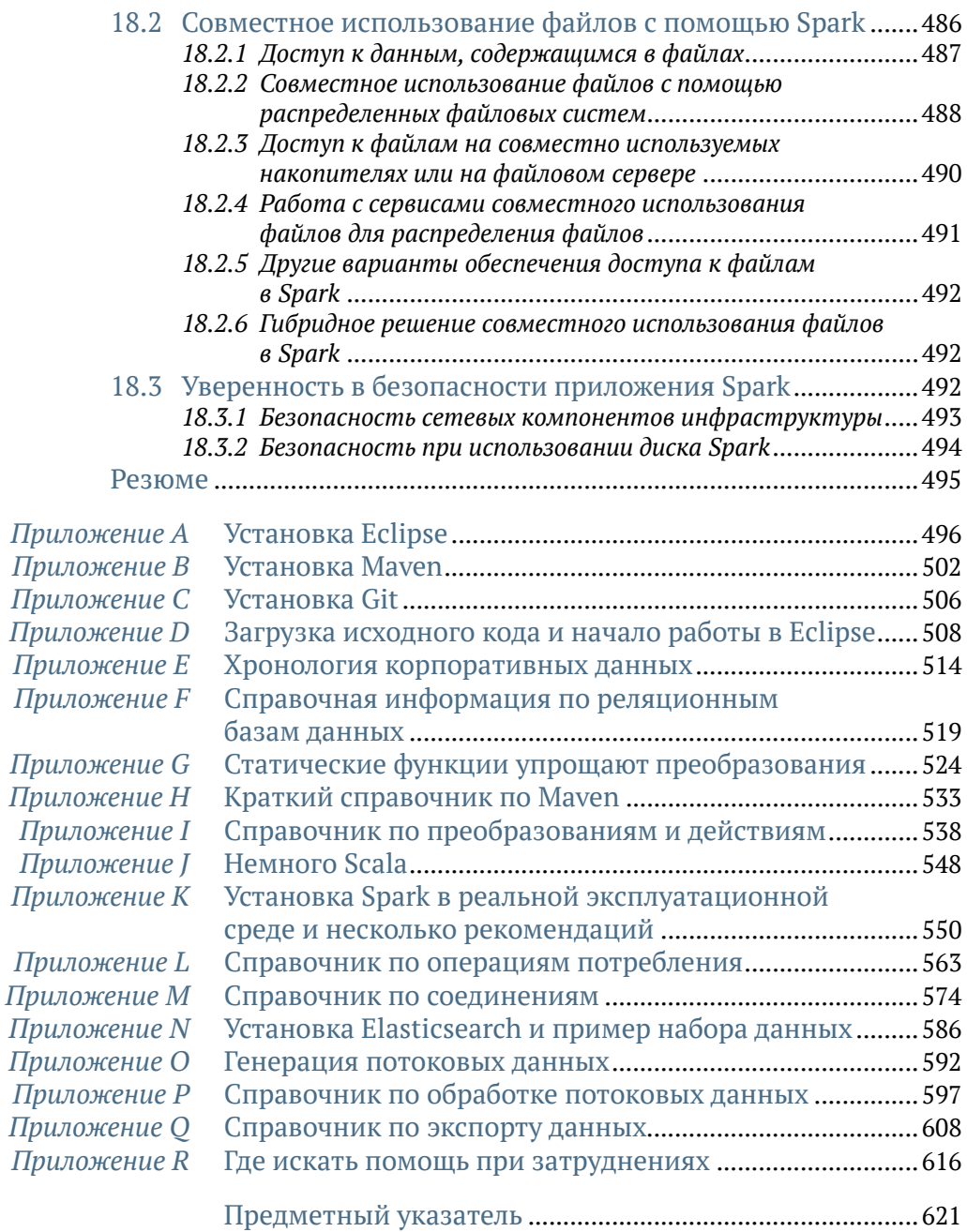